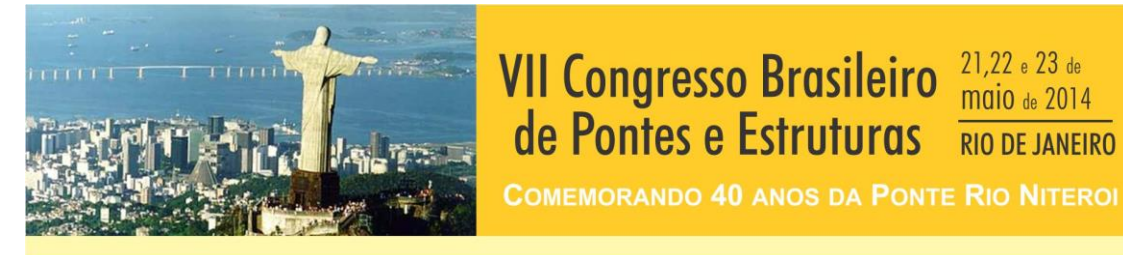

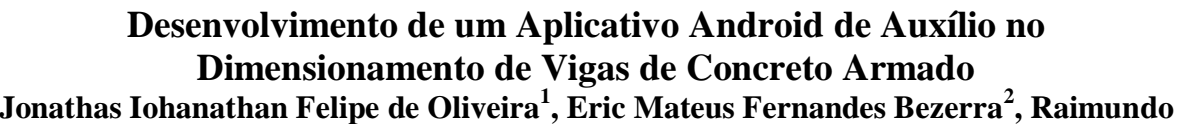

Realização:

ABSE

**maio** de 2014

**RIO DE JANEIRO** 

**Gomes de Amorim Neto<sup>3</sup>**

**<sup>1</sup> UFERSA - Departamento de Ciências Ambientais e Tecnológicas / jonathasiohanathan@hotmail.com <sup>2</sup> UFERSA - Departamento de Ciências Ambientais e Tecnológicas / eric\_mateusjes@hotmail.com**

**<sup>3</sup> UFERSA - Departamento de Ciências Ambientais e Tecnológicas / raimundoamorim@ufersa.edu.br**

#### **Resumo**

O presente trabalho trata do desenvolvimento de um aplicativo para dispositivos móveis que utilizem sistemas operacionais *Android* para auxiliar na verificação e dimensionamento de vigas de concreto armado, devido a importância destes elementos para a estruturação de quase todo tipo de obra. O objetivo do aplicativo é tornar simples, rápida, segura e portável uma atividade cotidiana do engenheiro estrutural, que poderá verificar elementos *in loco* ou mesmo utilizá-lo como auxílio na elaboração de projetos. Baseado na geometria, solicitações, materiais e classe de agressividade, o aplicativo computa a quantidade de armadura longitudinal e transversal necessária ao elemento submetido à flexão simples. O aplicativo verifica automaticamente se será necessário ou uso de armadura dupla, calculando-a se for necessário. Todos os valores utilizados no cálculo, bem como as equações e orientações utilizadas, podem ser facilmente conhecidas pelo usuário, de modo que se possa comprovar a eficácia do aplicativo. Uma calculadora de área de aço também está disponível no aplicativo. Os resultados também podem ser salvos em formato de texto *txt* e compartilhado por *email* e *bluetooth*. A programação foi realizada utilizando a IDE *Eclipse*, através do paradigma de programação orientada à objetos em Java. A eficácia do aplicativo foi comprovada através de comparação com resoluções analíticas e resultados providos por outros softwares disponíveis atualmente. O aplicativo está em constante atualização e desenvolvimento, e se espera que possa ser expandido para o dimensionamento de outros elementos estruturais.

### **Palavras-chave**

Concreto Armado; Análise e Dimensionamento Estrutural; Vigas; Aplicativo Android.

### **Introdução**

Os novos paradigmas da construção civil proporcionam obras sustentáveis, belas, duradouras e economicamente exequíveis. Todavia, para tal, exigiram-se significativas inovações relacionadas ao cálculo de estruturas, já que as obras estão cada vez mais peculiares. Por conseguinte, com o aumento da complexidade nos problemas atuais de engenharia, a utilização de ferramentas computacionais para auxílio ao engenheiro na análise e o dimensionamento de estruturas tem se tornado indispensável, uma vez que, além de precisão e da necessidade de se obter modelos que permitam representar de forma mais aproximada o comportamento real das estruturas, a grande demanda de projetos exige maior velocidade e eficácia no desenvolvimento dos projetos. Além disso, exige-se que a solução proposta, por

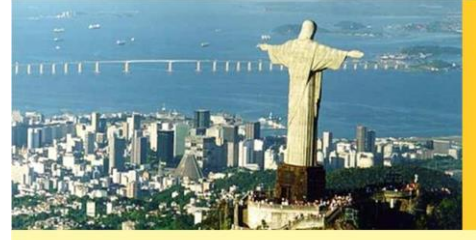

**VII Congresso Brasileiro** de Pontes e Estruturas **RIO DE JANEIRO** 

**COMEMORANDO 40 ANOS DA PONTE RIO NITEROI** 

Realização:

**IABSE** 

sua vez, deva ser a forma mais barata e segura possível, sendo que o preço está diretamente relacionado ao tempo demandado para resolução deste problema. Com as ferramentas computacionais disponíveis, pode-se fazer análises e concepções cada vez mais refinadas. Isso é possível graças ao surgimento de computadores com grande capacidade de processamento e, consequentemente, com o aumento do número de pessoas que o aprimoram e o entendem.

Muitas vezes, os problemas estruturais exigem soluções manuais que resultariam em uma grande demora e até mesmo imprecisão, além de ampliar os riscos de falhas, uma vez que efetuar cálculos manualmente aumenta a suscetibilidade de erros. Isso justifica o uso de altos valores para coeficientes de segurança, que, com o advento computacional, vem diminuindo, já que é possível obter soluções mais precisas, resultando em estruturas mais esbeltas e baratas. Sendo assim, softwares específicos vêm com uma proposta de aumentar o arcabouço de métodos que possibilitam maior rapidez e facilidade em obter as soluções de problemas relacionados aos cálculos de estruturas de modo cada vez mais seguro.

Em um cenário onde as construções estão se tornando cada vez mais dinâmicas e complexas, exigindo do engenheiro maior versatilidade, aliando eficácia e agilidade, o uso de ferramentas móveis que o auxiliem no desenvolvimento de sua atividade estão cada vez mais presentes.

O presente trabalho objetiva, portanto, evidenciar o desenvolvimento de um aplicativo para dispositivos móveis que utilizem sistemas operacionais Android para auxiliar na verificação e dimensionamento de vigas de concreto armado submetidas à flexão simples. Estas são elementos estruturais esbeltos, onde o esforço preponderante é o momento fletor, presentes na estruturação de quase todo tipo de obra, principalmente em edificações com múltiplos pavimentos. O objetivo do aplicativo é tornar simples, rápida, segura e portável uma atividade cotidiana do engenheiro estrutural, que poderá verificar elementos "in loco" ou mesmo utilizá-lo como auxílio na elaboração de projetos.

O aplicativo deve ser capaz de fornecer número de barras que a armadura longitudinal deve apresentar na seção transversal da viga para que esta resista adequadamente ao momento fletor interno ao qual está submetida, sendo que o diâmetro das barras e a intensidade do momento são fornecidos pelo usuário. Além disso, o aplicativo verifica se a altura da viga é suficiente para resistir ao esforço, tudo isso atendendo as especificações descritas na NBR 6118/2007.

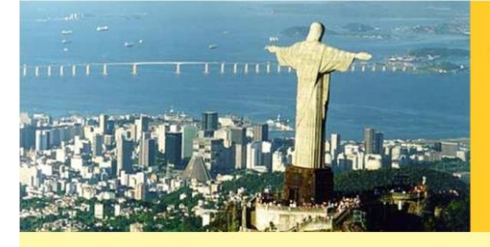

## **VII Congresso Brasileiro** de Pontes e Estruturas **RIO DE JANEIRO**

**COMEMORANDO 40 ANOS DA PONTE RIO NITEROI** 

Realização:

**IABSE** 

### **Metodologia**

Vigas são elementos estruturais esbeltos cujo carregamento age, em geral, na direção perpendicular ao seu eixo longitudinal, provocando a tendência de flexão. Nesta, o esforço preponderante desenvolvido no seu interior é o momento fletor. A flexão é caracterizada por promover às seções transversais do corpo uma rotação que, por sua vez, resulta no desenvolvimento de tensões normais de tração e de compressão.

O concreto, embora apresente boa resistência à compressão, não deve ser utilizado como material para elemento estrutural sozinho, já que pouco resiste à tração (da ordem de 10% da resistência à compressão), sendo este esforço presente na maioria dos elementos estruturais. De modo a suprir essa "deficiência" do concreto, incorpora-se ao mesmo uma armadura de aço. Este é um material dúctil que possui elevada resistência tanto à tração quanto à compressão. Disso, deu-se origem ao concreto armado, que tem a proposta de usar a durabilidade da pedra com a resistência do aço para formar um material de construção com diversas aplicações, sendo assim a união de elementos com propriedades mecânicas diferentes que se complementam e formam um conjunto monolítico. Essa perfeita união só é possível devido ao fato de ambos possuírem boa aderência entre si e coeficiente de dilatação térmica parecido. Dessa forma, ao submeter uma viga de concreto armado à flexão, a parte comprimida tem seu esforço de compressão resistido pelo concreto e na parte tracionada é colocado um reforço de aço na direção longitudinal da peça para que o mesmo resista ao esforço de tração. A parte tracionada de concreto, para efeito de cálculo, terá resistência desprezada.

Para o desenvolvimento deste trabalho, foi utilizado o método dos estados-limites, que consiste na verificação de que a resistência do elemento à ruptura, onde a resistência dos seus materiais seja minorada por um coeficiente de ponderação, não seja inferior às solicitações correspondentes às cargas aplicadas majoradas.

O aplicativo tem como funcionalidade principal o cálculo da armadura necessária para resistir a um momento fletor solicitante. O dimensionamento é feito no estado-limite último de ruína, onde a armadura longitudinal da viga é calculada nas seções mais solicitadas à flexão. Com isso, o mesmo possibilita que se comprove que uma seção é capaz de resistir às solicitações atuantes mais desfavoráveis.

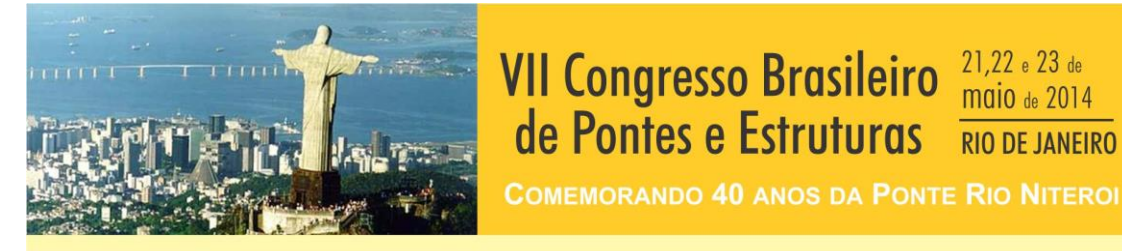

# A seção transversal de uma viga de concreto armado, sendo submetida a um momento fletor crescente, irá passar por três níveis de deformação (estádios) que, por sua vez, caracterizam o desempenho da peça até que se atinja a ruína. No terceiro estádio, pode-se determinar o diagrama de tensões (parábola-retângulo) na seção de concreto comprimido quando a mesma estiver na iminência da ruptura. Todavia, para efeito de cálculo, se trabalha com um diagrama retangular equivalente.

de Pontes e Estruturas

Realização:

Para se determinar a resistência de cálculo de uma seção transversal, faz-se necessário saber em qual domínio (que são situações em que pelo menos um dos materiais atinge o seu limite de deformação) a peça se encontra. O domínio 4, ou seja, onde há flexão simples ou composta com a seção superarmada, será evitado, já que além de ser uma solução antieconômica, a ruptura se dá de forma brusca.

As equações governantes do dimensionamento à flexão simples de vigas de concreto armado são determinadas a partir do equilíbrio das forças na seção.

O usuário deverá fornecer ao aplicativo o momento atuante, as dimensões da seção e as características dos materiais. Com isso, por meio da equação (1), o aplicativo calculará a posição da linha neutra (x), verificando se a seção se configura fora do domínio 4. Caso isso ocorra, será apresentado uma mensagem recomendando que se aumente a altura da seção.

$$
M_d = (0, 68. d. x - 0, 272. x^2). b_w.f_{cd}
$$
 (1)

A altura mínima da viga é calculada para a situação em que a seção se encontre entre os limites de deformação 3 e 4, que se configura como a situação onde há melhor aproveitamento dos materiais, já que, nesse caso, o aço atingirá seu escoamento e o concreto atingirá a ruína por deformação excessiva. Caso a altura fornecida pelo usuário seja inferior à mínima, o aplicativo irá apresentar como solução a sugestão de uma nova altura ou a opção de se calcular armadura dupla (armadura de compressão).

A área de aço requerida na seção é calculada por meio da equação (2).

$$
A_s = \frac{M_d}{(d-0,4.x).f_{yd}}\tag{2}
$$

O aplicativo verifica ainda se a área calculada atende aos seus valores máximos e mínimos estabelecidos pela NBR 6118. Determinada a área de aço e com base no diâmetro adotado

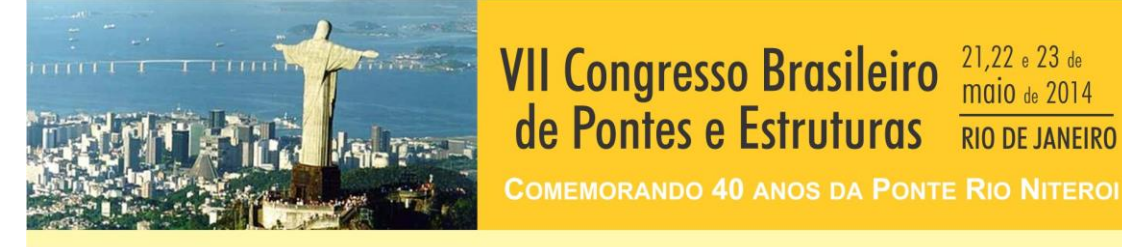

de Pontes e Estruturas

Caso o usuário escolha a opção de calcular armadura dupla, o aplicativo determina o momento a que a seção consegue resistir com a altura real e a armadura tracionada trabalhando entre o limite dos domínios 3 e 4 pelas equações (1) e (2). A diferença entre este momento e o momento atuante será resistida por uma armadura de compressão, cuja área de aço é calculada pela equação (3).

$$
A'_{s} = \frac{M_{d} - M_{34}}{(d - d') \cdot f_{s'}} \tag{3}
$$

maio de 2014

**RIO DE JANEIRO** 

Realização:

De modo a manter o equilíbrio na seção, faz-se necessário calcular uma área de aço tracionada adicional, dada pela equação (4). Sendo assim, a área de aço tracionada total será dada pela soma destas duas.

$$
A_{s2} = \frac{M_d - M_{34}}{(d - d') \cdot f_{yd'}} \tag{4}
$$

O aplicativo foi desenvolvido em ambiente *Android* através do ambiente de desenvolvimento *Eclipse*, munido das ferramentas de desenvolvimento *Android.* A interface gráfica do aplicativo foi elaborada em linguagem *xml*, e o processamento dos dados é elaborado em linguagem *Java*.

A interface gráfica foi pensada e elaborada de modo a simplificar a entrada de dados pelo usuário (Figura 1). Na tela principal está presente uma representação esquemática de uma viga de seção retangular, utilizada para auxiliar o usuário na entrada de dados.

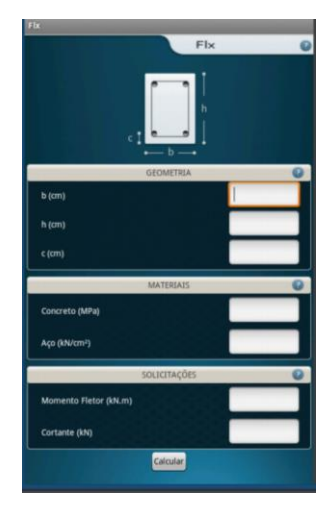

**Figura 1 – Tela inicial do aplicativo**

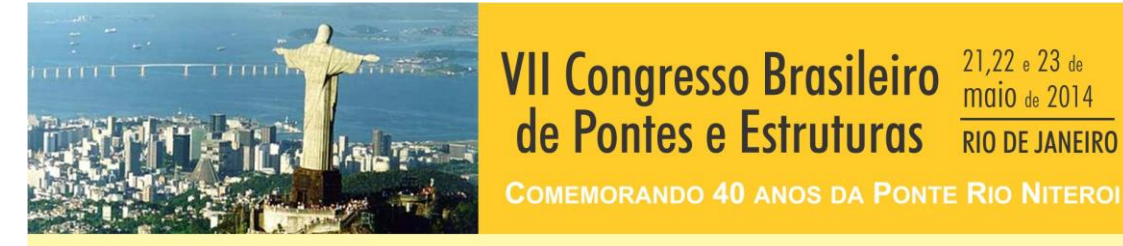

Todos os dados que necessitam ser inseridos foram divididos em três seções distintas: geometria, materiais e solicitações. Para todas as seções está disponível um botão de ajuda, que descreverá cada um dos parâmetros que precisam ser inseridos, inclusive auxiliando o usuário quanto à sua obtenção.

de Pontes e Estruturas

Realização:

**RIO DE JANEIRO** 

**IABSE** 

Na seção *Geometria*, é solicitado ao usuário a largura e altura geométrica da viga, bem como o cobrimento da armadura de concreto, sendo todos os dados solicitados em centímetros. Na seção *Materiais* é solicitada a classe de resistência do concreto e do aço que deverão ser utilizados no dimensionamento. Na seção *Solicitações*, o usuário deverá informar o momento fletor e esforço cortante característicos atuantes na seção analisada. Embora seja solicitado, o esforço cortante não é utilizado na análise, estando presente apenas para uma futura expansão do programa.

Para a entrada dos dados numéricos foram utilizados objetos instanciados da classe *EditText*, sendo seus valores armazenados em variáveis *double*, uma vez que os dados podem ser números decimais. Antes de realizar o cálculo é verificados se todos os dados necessários foram fornecidos, impossibilitando o cálculo em caso negativo.

Os dados referentes às classes de resistência dos materiais são definidos em objetos instanciados da classe *Spinner* (listas de dados). São definidas as classes de concreto C20, C25, C30, C35 e C40, e as classes CA-25, CA-50 e CA-60 para o aço. Todas as informações acerca dos materiais são obtidas a partir dessas informações em objetos de uma classe implementada pelos autores intitulada *Aco* e *Concreto*, respectivamente para o aço e concreto. As imagens utilizadas no aplicativo são objetos da classe *ImageView*¸ os botões são objetos da classe *Buttom*.

A partir das informações fornecidas, é possível obter parâmetros necessários ao cálculo da armadura, como a deformação do aço, posição da linha neutra, posição da linha neutra no limite entre os domínios de deformação 2-3 e 3-4, braço de alavanca da armadura tracionada e comprimida, altura útil mínima disponível e necessária, armadura mínima requerida, armadura máxima permitida, entre outros.

Os resultados providos pelo aplicativo são exibidos em uma tela de diálogo instanciada da classe *Dialog*. Nela são exibidos os valores de cálculo e resultados, bem como parâmetros intermediários resultantes do processamento que possibilitem a verificação analítica do

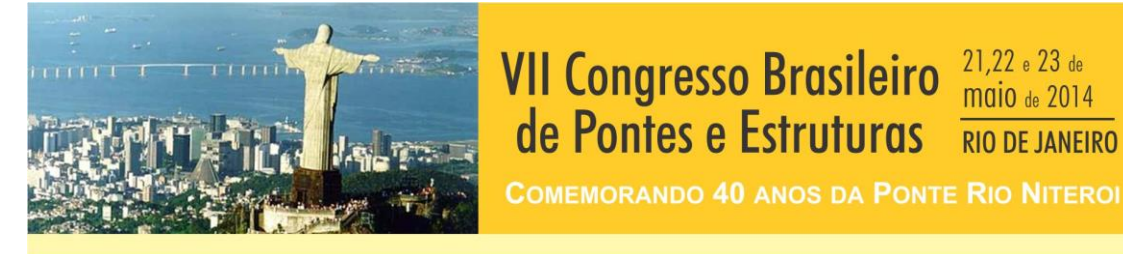

usuário em caso de contestação dos resultados. Como resultados são exibidos as áreas de aço requeridas para cada armadura (tração e compressão), bem como o detalhamento.

Realização:

**IABSE** 

 $21,22$  e  $23$  de maio de 2014

**RIO DE JANEIRO** 

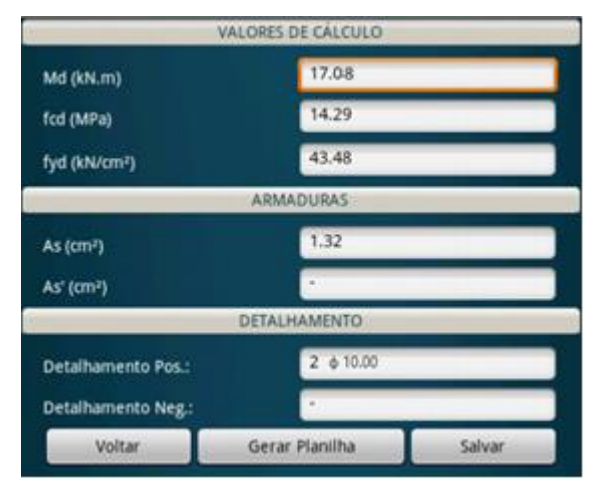

**Figura 2 – Resultados**

Os resultados podem ser salvos em formato de texto simples (*.txt*), em planilhas eletrônicas (.*xls*), salvos no armazenamento interno do aparelho, podendo serem enviados por e-mail posteriormente ou ainda enviados por *bluetooth*.

## **Resultados**

De modo a validar o aplicativo, será feita a resolução de um problema real por meio do aplicativo e os resultados serão comparados aos obtidos em cálculos manuais e com os resultados obtidos por um software comercial.

A viga proposta possui largura de 12 cm e altura de 20 cm. O momento atuante na seção é de 12,2 kN.m. A classe de resistência do aço é CA-50 e do concreto C20, enquanto a classe de agressividade ambiental será II, resultando em um cobrimento de 3,0 cm, segundo a NBR6118/2007. A altura útil resultante das considerações será de 16 cm.

Alimentando o aplicativo com os dados descritos acima, o aplicativo apresentará uma mensagem de aviso sugerindo uma nova altura para a viga, já que a altura útil de 16 cm é inferior à altura mínima para resistir ao momento aplicado de forma satisfatória. Utilizando uma nova altura de 35 cm, com base na sugestão do aplicativo, obtêm-se os resultados evidenciados na tabela abaixo, que também mostra os valores obtidos manualmente.

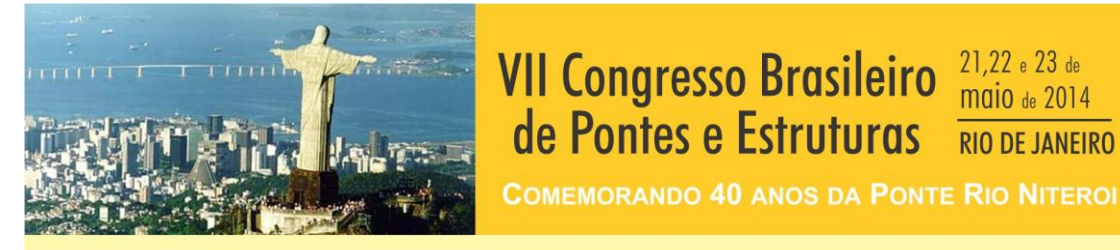

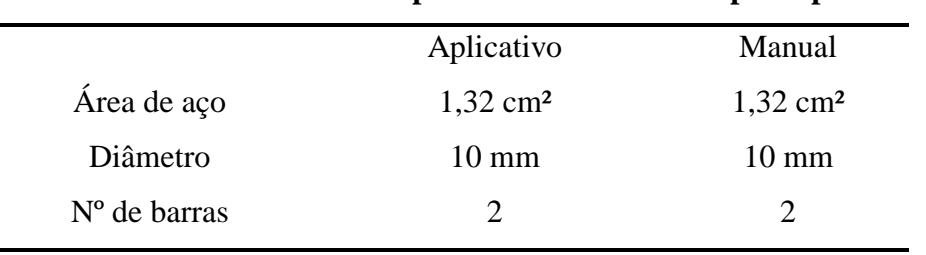

## **Tabela 1 – Resultados fornecidos por cálculos manuais e pelo aplicativo**

de Pontes e Estruturas

Realização:

maio de 2014

**RIO DE JANEIRO** 

A figura 3 evidencia o detalhamento da seção transversal proveniente do software comercial e pelo aplicativo.

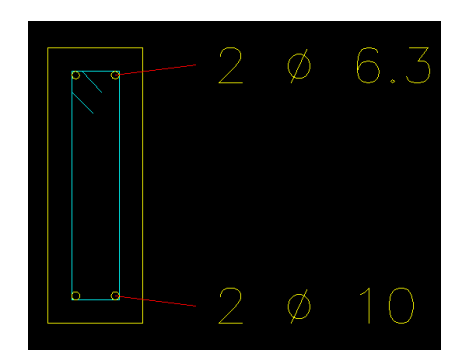

**Figura 3 – Detalhamento da armadura longitudinal na seção transversal da viga fornecido pelo software comercial.**

### **Conclusões**

É indubitável que o aparecimento de problemas complexos no âmbito da engenharia é corriqueiro. Com a experiência, percebe-se que os problemas, em grande parte, seguem um padrão lógico. Com isso, cabe ao engenheiro identificar essas repetições e implementar esses métodos por meio da sistematização de soluções, de modo a ganhar tempo e refinar sua análise, tornando essa atividade uma prática trivial da engenharia. Com a proposta de automatizar esse processo, surge como ferramenta indispensável à programação.

Com o tempo economizado com a automatização de cálculos demasiados e enormes, bem como a obtenção de modelos com maior aproximação do comportamento real da estrutura, o engenheiro ganha mais tempo para analisar e se dedicar à concepção estrutural, resultando em projetos com melhor planejamento. Isso se deve também ao fato de que o computador pode executar cálculos que seriam impraticáveis se feitos à mão. Como resultados, os softwares não proporcionam apenas economia, mas também eficiência nos projetos de engenharia.

Tendo em vista os aspectos observados, podemos inferir que o aplicativo atingiu as metas propostas em termos de funcionalidade, uma vez que os resultados fornecidos pelo mesmo

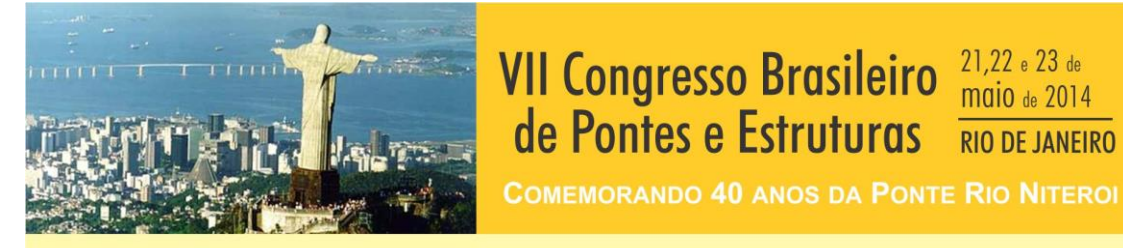

foram condizentes com os resultados obtidos de forma analítica, bem como com os resultados apresentados por um software difundido e reconhecido na comunidade acadêmica e profissional.

de Pontes e Estruturas

Realização:

maio de 2014

**RIO DE JANEIRO** 

O aplicativo mostrou-se, sobretudo, como uma excelente ferramenta para o engenheiro no que se diz respeito à mobilidade. O mesmo foi capaz de tornar simples, rápida, segura e portável uma atividade cotidiana do engenheiro estrutural. A modelagem de aplicativos para auxiliar na análise e dimensionamento estrutural é uma prática de significativa relevância tanto para o campo profissional quanto acadêmico, já que também podem auxiliar na formação dos profissionais desta área.

Válido se faz lembrar que o trabalho não objetiva o desenvolvimento de software que seja capaz de desenvolver um projeto estrutural completo, mas sim como um mecanismo móvel que auxilia no desenvolvimento de um projeto, além de auxiliar na obtenção de resultados rápidos usados em verificações, funcionando como uma espécie de calculadora estrutural específica.

### **Referências**

- ASSOCIAÇÃO BRASILEIRA DE NORMAS TÉCNICAS. NBR 6118:2003: **Projeto de estrutura de concreto – Procedimento**. Rio de Janeiro, 2003.
- CARVALHO, R. C.; FIGUEIREDO FILHO, J. R. de. **Cálculo e detalhamento de estruturas usuais de concreto armado segundo a NBR 6118:2003.** 3º ed. São Carlos: EdUFSCar, 2013.
- LANCHETA, R. R. **Google Android: aprenda a criar aplicações para dispositivos móveis com o Android SDK.** 2º ed. São Paulo: Novatec, 2010.

LEONHARDT, F. **Construções de concreto**. Rio de Janeiro: Interciência, 1977.

LIBÂNIO, M. P. **Fundamentos do concreto e projeto de edifícios.** São Carlos: EESC-USP, 2007.